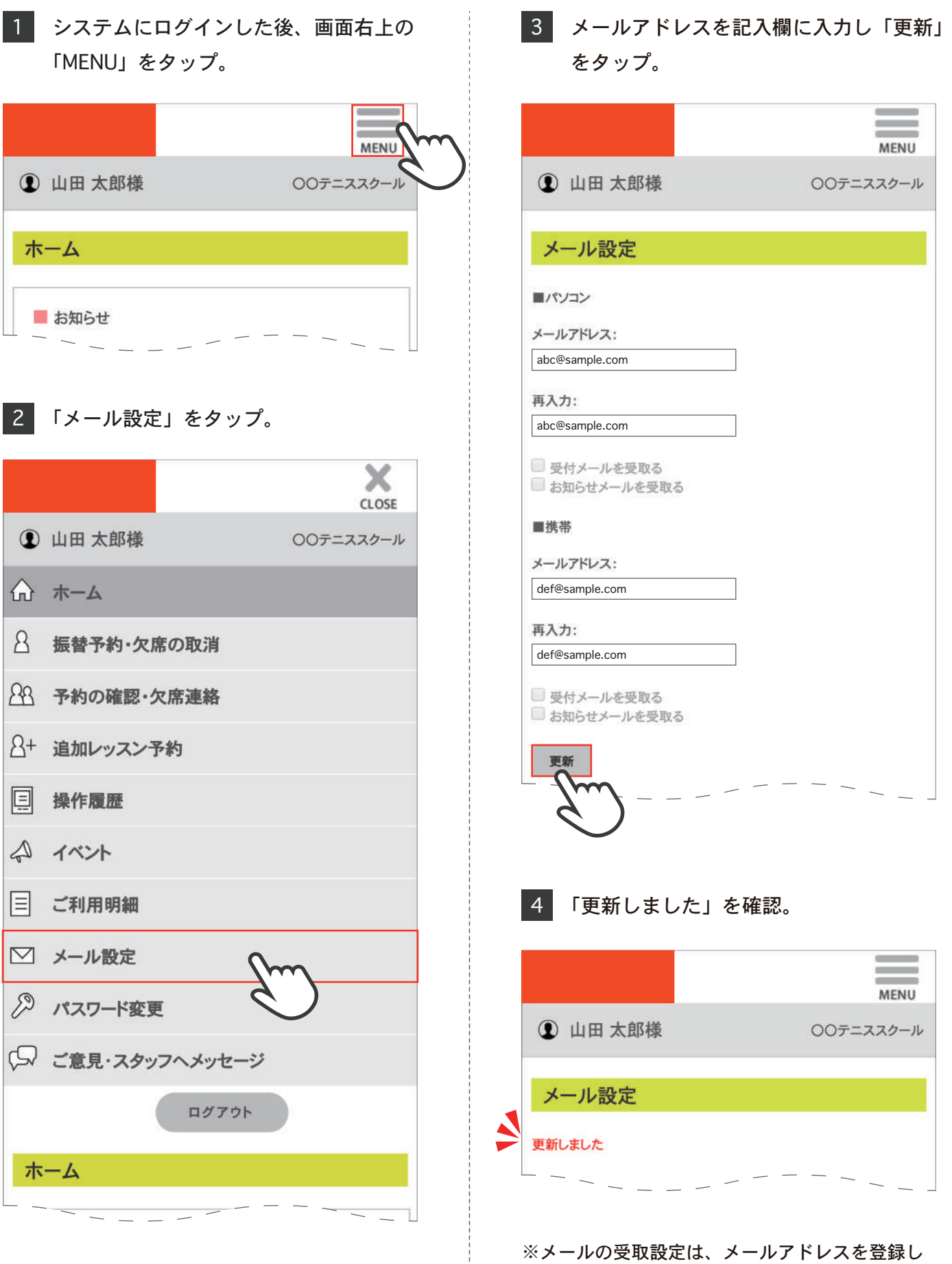

た後、設定可能です。

更新しました

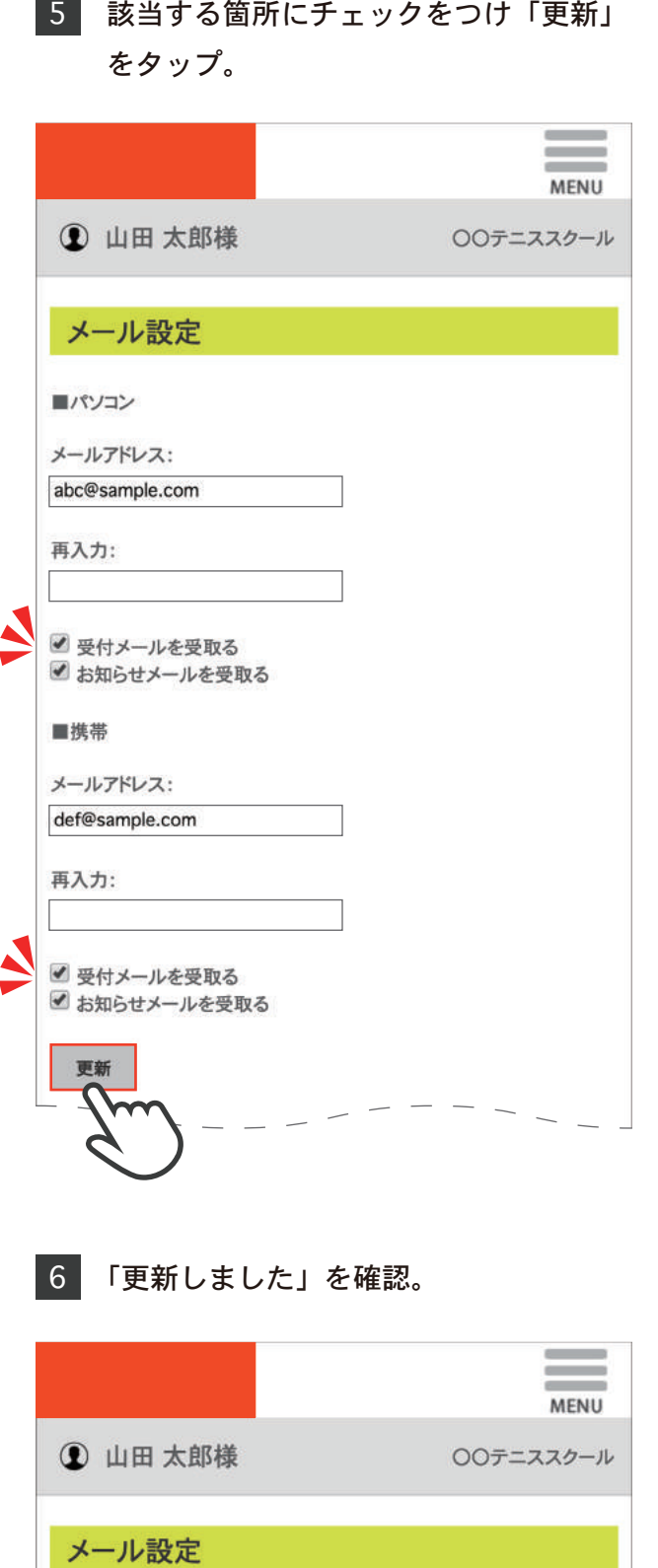